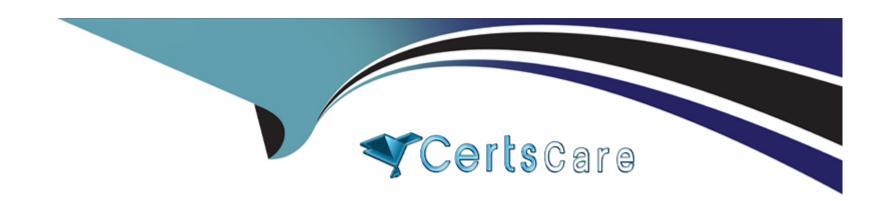

# Free Questions for C\_TFIN52\_67 by certscare

**Shared by Mcpherson on 20-10-2022** 

For More Free Questions and Preparation Resources

**Check the Links on Last Page** 

### **Question Type:** MultipleChoice

You want to capitalize an Asset under Construction (AuC) using the line item settlement process. However, the settlement does not work. What could be the reason?

There are 3 correct answers to this question.

Response:

#### **Options:**

- A- The AuC has not been released.
- B- There is no settlement profile assigned to the company code.
- **C-** The settlement profile does not allow assets as valid receivers.
- D- The status of the AuC is set to Summary Management.
- E- The Depreciation Engine is not active.

#### **Answer:**

B, C, D

#### **Question Type:** MultipleChoice

What is the disadvantage of using the group chart of accounts?

Please choose the correct answer.

Response:

### **Options:**

- A- Because changes to existing G/L Accounts are effective as soon as they have been saved and could have extensive consequences.
- B- Because accounts with the account currency as local currency can only be posted to this local currency.
- C- Because the company codes use different operational chart of accounts, you cannot carry out cross-company code controlling.
- D- Because the group chart of accounts must be assigned to each operational chart of accounts.
- E- Because you must enter the group account number in the chart of accounts segment of the operational account.

#### **Answer:**

С

### **Question Type:** MultipleChoice

How do you prevent duplicate vendors from being created?

There are 2 correct answers to this question.

Response:

#### **Options:**

- A- Activate master data comparison for the vendor.
- B- Activate message control for the duplicate vendor check.
- **C-** Run the Vendor De-Duplication report.
- D- Use matchcode to check whether the vendor already exists.

#### **Answer:**

B, D

# **Question 4**

| <b>Question Ty</b> | pe: Mul | ltipleChoice |
|--------------------|---------|--------------|
|--------------------|---------|--------------|

Identify the main areas of the Implementation Roadmap from the items listed below?

There are 3 correct answers to this question.

Response:

### **Options:**

- A- Accelerator area
- B- Viewing / Text area
- C- Roadmap structure Attachments area
- D- IMG area

### **Answer:**

B, C, D

# **Question 5**

**Question Type:** MultipleChoice

| Which elements of a customer account are created when you maintain the account decentralized in Financial Accounting? |  |  |  |  |  |  |  |
|----------------------------------------------------------------------------------------------------|--|--|--|--|--|--|--|
| Please choose the correct answer.                                                                                     |  |  |  |  |  |  |  |
| Response:                                                                                                    |  |  |  |  |  |  |  |
|                                                                                                    |  |  |  |  |  |  |  |
| Options:                                                                                                    |  |  |  |  |  |  |  |
| A- General data, company code data, and purchasing organization data                                                  |  |  |  |  |  |  |  |
| B- General data and company code data                                                                                 |  |  |  |  |  |  |  |
| C- General data, company code data, and sales area data                                                               |  |  |  |  |  |  |  |
| D- General data and sales area data                                                                                   |  |  |  |  |  |  |  |
|                                                                                                    |  |  |  |  |  |  |  |
| Answer:                                                                                                    |  |  |  |  |  |  |  |
| В                                                                                                    |  |  |  |  |  |  |  |
|                                                                                                    |  |  |  |  |  |  |  |
| Question 6                                                                                                    |  |  |  |  |  |  |  |
| Question Type: MultipleChoice                                                                                         |  |  |  |  |  |  |  |
|                                                                                                    |  |  |  |  |  |  |  |
|                                                                                                    |  |  |  |  |  |  |  |

| What does the year-end closing program do in Asset Accounting?                  |
|---------------------------------------------------------------------------------|
| There are 2 correct answers to this question.                                   |
| Response:                                                                       |
|                                                                                 |
|                                                                                 |
| Options:                                                                        |
| A- It opens new annual value fields for each asset.                             |
| B- It checks whether depreciation and assets are fully posted.                  |
| C- It checks whether the previous year has been closed in Financial Accounting. |
| D- It checks whether assets contain errors or are incomplete.                   |
|                                                                                 |
| Answer:                                                                         |
| B, D                                                                            |
|                                                                                 |
| Question 7                                                                      |
| Question Type: MultipleChoice                                                   |
|                                                                                 |

| You are testing the payment program. The payment run has been executed. When you look at the program log you notice that the payment method check shows that part of the address is missing from the vendor master. |  |  |  |  |  |  |  |
|----------------------------------------------------------------------------------------------------|--|--|--|--|--|--|--|
| In Customizing for payment programs, where can you see which data is mandatory?                                                                                                    |  |  |  |  |  |  |  |
| Please choose the correct answer.                                                                                                    |  |  |  |  |  |  |  |
| Response:                                                                                                    |  |  |  |  |  |  |  |
|                                                                                                    |  |  |  |  |  |  |  |
| Options:                                                                                                    |  |  |  |  |  |  |  |
| A- Paying company codes for payment transactions                                                                                                    |  |  |  |  |  |  |  |
| B- Company code data for the payment methods                                                                                                    |  |  |  |  |  |  |  |
| C- Country data for the payment methods                                                                                                    |  |  |  |  |  |  |  |
| D- Bank account determination                                                                                                    |  |  |  |  |  |  |  |
|                                                                                                    |  |  |  |  |  |  |  |
| Answer:                                                                                                    |  |  |  |  |  |  |  |
| C                                                                                                    |  |  |  |  |  |  |  |
|                                                                                                    |  |  |  |  |  |  |  |

**Question Type:** MultipleChoice

| In the New General Ledger A | Accounting, hov | v would you inc | orporate companie | s with different fiscal | years if you wa | nted to assign | them to |
|-----------------------------|-----------------|-----------------|-------------------|-------------------------|-----------------|----------------|---------|
| the same controlling area?  |                 |                 |                   |                         |                 |                |         |

Please choose the correct answer.

Response:

#### **Options:**

- A- Use the same fiscal year variant for all company codes and do a reversible close for the company codes that have different fiscal years.
- B- Create company codes with different fiscal year variants and assign them to the same group company for reporting purposes.
- C- Create company codes with the same fiscal year variant and assign the company codes that have a different fiscal year to non-leading ledgers with the appropriate fiscal year variant.
- D- Use the same fiscal year variant for all company codes and set up parallel accounting for company codes that have different fiscal years.

#### **Answer:**

C

### **Question 9**

# **Question Type:** MultipleChoice Which of the following status symbols are used in customer and vendor line item lists? There are 3 correct answers to this question. Response: **Options:** A- Parked **B-** Cleared **C-** Overdue D- Open E- Not due

#### **Answer:**

A, B, D

# To Get Premium Files for C\_TFIN52\_67 Visit

https://www.p2pexams.com/products/c\_tfin52\_67

### **For More Free Questions Visit**

https://www.p2pexams.com/sap/pdf/c-tfin52-67

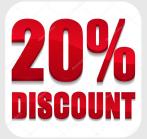